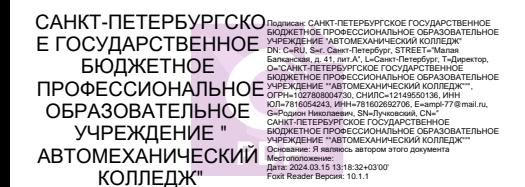

#### ПРАВИТЕЛЬСТВО САНКТ-ПЕТЕРБУРГА КОМИТЕТ ПО ОБРАЗОВАНИЮ

Санкт-Петербургское государственное бюджетное профессиональное образовательное учреждение «Автомеханический колледж»

#### **РАССМОТРЕНО И ПРИНЯТО**

на заседании Педагогического Совета СПб ГБПОУ «Автомеханический колледж»

**УТВЕРЖДАЮ** Председатель Педагогического Совета Директор СПб ГБПОУ «Автомеханический колледж»

Протокол №\_14\_

/Р.Н. Лучковский/

« 09 » 06 20 23 г.

«  $\rightarrow$  20  $\Gamma$ .

# **РАБОЧАЯ ПРОГРАММА**

## **общепрофессиональной учебной дисциплины**

## **ОП.01 ИНФОРМАЦИОННЫЕ ТЕХНОЛОГИИ В ПРОФЕССИОНАЛЬНОЙ ДЕЯТЕЛЬНОСТИ**

*ДЛЯ СРЕДНЕГО ПРОФЕССИОНАЛЬНОГО ОБРАЗОВАНИЯ ПО ПРОГРАММЕ ПОДГОТОВКИ СПЕЦИАЛИСТОВ СРЕДНЕГО ЗВЕНА*

> *ПО СПЕЦИАЛЬНОСТИ 22.02.06 СВАРОЧНОЕ ПРОИЗВОДСТВО СРОК ОБУЧЕНИЯ – 3ГОДА 10 МЕСЯЦЕВ*

Рабочая программа учебной дисциплины разработана на основе Федерального государственного образовательного стандарта (далее ФГОС) по специальности среднего профессионального образования (далее СПО), **22.02.06 Сварочное производство,** входящей в состав укрупнённой группы специальностей: **22.00.00 Технологии материалов,** при подготовке специалистов среднего звена.

**Организация-разработчик**: Санкт-Петербургское государственное бюджетное профессиональное образовательное учреждение «Автомеханический колледж»

#### **Разработчики:**

Сероносова Ю. А. – преподаватель СПб ГБПОУ «Автомеханический колледж». Ковалюк Геннадий Константинович, преподаватель СПб ГБПОУ «Автомеханический колледж»;

### **РАССМОТРЕНО И РЕКОМЕНДОВАНО К УТВЕРЖДЕНИЮ**

на заседании Методической комиссии профессионального цикла «Машиностроение и технология материалов»

## **Оглавление**

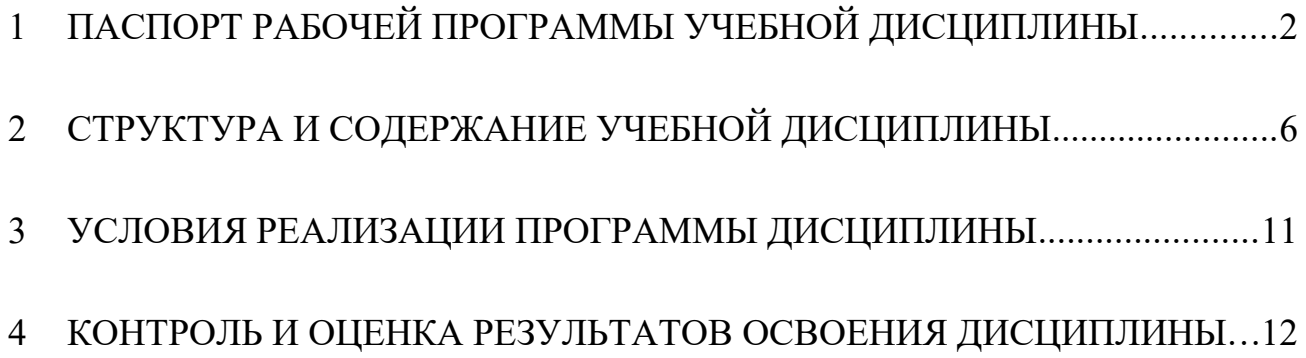

### <span id="page-3-0"></span>**1.ПАСПОРТ РАБОЧЕЙ ПРОГРАММЫ УЧЕБНОЙ ДИСЦИПЛИНЫ ОП.01 ИНФОРМАЦИОННЫЕ ТЕХНОЛОГИИ В ПРОФЕССИОНАЛЬ-НОЙ ДЕЯТЕЛЬНОСТИ**

#### **1.1. Область применения программы**

Рабочая программа учебной дисциплины является частью основной профессиональной образовательной программы в соответствии с ФГОС по специальности среднего профессионального образования **22.02.06 Сварочное производство**, входящей в состав укрупнённой группы специальностей :**22.00.00 Технологии материалов,** при подготовке специалистов среднего звена.

Рабочая программа учебной дисциплины может быть использованапри подготовке студентов дневного отделения (и вечернего) при освоении специальностей СПО технического профиля,в профессиональной переподготовке и повышении квалификации.

**1.2 Место дисциплины в структуре основной профессиональной образовательной программы:** учебная дисциплина является обязательной и входит в профессиональный учебный цикл.

#### **1.3 Цели и задачи учебной дисциплины – требования к результатам освоения учебной дисциплины:**

В результате освоения учебнойдисциплины обучающийся должен **уметь:**

- использовать пакеты прикладных программ для разработки конструкторской документации и проектирования технологических процессов

В результате освоения учебнойдисциплины обучающийся должен **знать:**

- состав, функции и возможности использования информационных и телекоммуникационных технологий в профессиональной деятельности;

- основные правила и методы работы с пакетами прикладных программ.

В результате освоения учебной дисциплины обучающийся должен обладать общими компетенциями, включающими в себя способность:

ОК 1. Понимать сущность и социальную значимость своей будущей профессии, проявлять к ней устойчивый интерес.

ОК 2. Организовывать собственную деятельность, выбирать типовые методы и способы выполнения профессиональных задач, оценивать их эффективность и качество.

ОК 3. Принимать решения в стандартных и нестандартных ситуациях и нести за них ответственность.

ОК 4. Осуществлять поиск и использование информации, необходимой для эффективного выполнения профессиональных задач, профессионального и личностного развития.

ОК 5. Использовать информационно-коммуникационные технологии в профессиональной деятельности.

ОК 6. Работать в коллективе и команде, эффективно общаться с коллегами, руководством, потребителями.

ОК 7. Брать на себя ответственность за работу членов команды (подчиненных), результат выполнения заданий.

ОК 8. Самостоятельно определять задачи профессионального и личностного развития, заниматься самообразованием, осознанно планировать повышение квалификации.

ОК 9. Ориентироваться в условиях частой смены технологий в профессиональной деятельности.

В результате освоения учебной дисциплины обучающийся должен обладать профессиональными компетенциями, соответствующими основным видам профессиональной деятельности:

ПК 1.1. Применять различные методы, способы и приёмы сборки и сварки конструкций с эксплуатационными свойствами.

ПК 1.2. Выполнять техническую подготовку производства сварных конструкций.

ПК 1.3. Выбирать оборудование, приспособления и инструменты для обеспечения производства сварных соединений с заданными свойствами.

ПК 1.4. Хранить и использовать сварочную аппаратуру и инструменты в ходе производственного процесса.

ПК 2.1. Выполнять проектирование технологических процессов производства сварных соединений с заданными свойствами.

ПК 2.2. Выполнять расчёты и конструирование сварных соединений и конструкций.

ПК 2.3. Осуществлять технико-экономическое обоснование выбранного технологического процесса.

ПК 2.4. Оформлять конструкторскую, технологическую и техническую документацию.

ПК 2.5. Осуществлять разработку и оформление графических, вычислительных и проектных работ с использованием информационно- компьютерных технологий.

ПК 3.1. Определять причины, приводящие к образованию дефектов в сварных соединениях.

ПК 3.2. Обоснованно выбирать и использовать методы, оборудование, аппаратуру и приборы для контроля металлов и сварных соединений.

ПК 3.3. Предупреждать, выявлять и устранять дефекты сварных соединений и изделий для получения качественной продукции.

ПК 3.4. Оформлять документацию по контролю качества сварки.

ПК 4.1. Осуществлять текущее и перспективное планирование производственных работ.

ПК 4.2. Производить технологические расчёты на основе нормативов технологических режимов, трудовых и материальных затрат.

ПК 4.3. Применять методы и приёмы организации труда, эксплуатации оборудования, оснастки, средств механизации для повышения эффективности производства.

ПК 4.4. Организовывать ремонт и техническое обслуживание сварочного производства по Единой системе планово-предупредительного ремонта.

ПК 4.5. Обеспечивать профилактику и безопасность условий труда на участке сварочных работ.

#### **1.4. Количество часов на освоение программы дисциплины:**

максимальной учебной нагрузки обучающегося **225** часов, в том числе: обязательной аудиторной учебной нагрузки обучающегося **150** часов; самостоятельной работы обучающегося **75** часов.

В соответствиис требованиями профессионального стандарта, с целью удовлетворения повышающихся требований работодателей к квалификации соискателей, создания конкурентоспособного выпускника, улучшения качества образовательного процесса, для дополнительных образовательных потребностей обучающихся к учебной нагрузке дисциплины профессионального цикла **из вариативной части добавлено 115 часов**.

Приоритетными направлениями использования вариативных часов являются систематизация и углублениедополнительных знаний и умений, а также отработка навыков трехмерного моделирования в сфере сварочного производства,получаемые на практических занятиях, и необходимые для освоения компетенций ПК 2.1 – 2.5, как наиболее значимых для обучающегося в результате освоения данной учебной дисциплины.

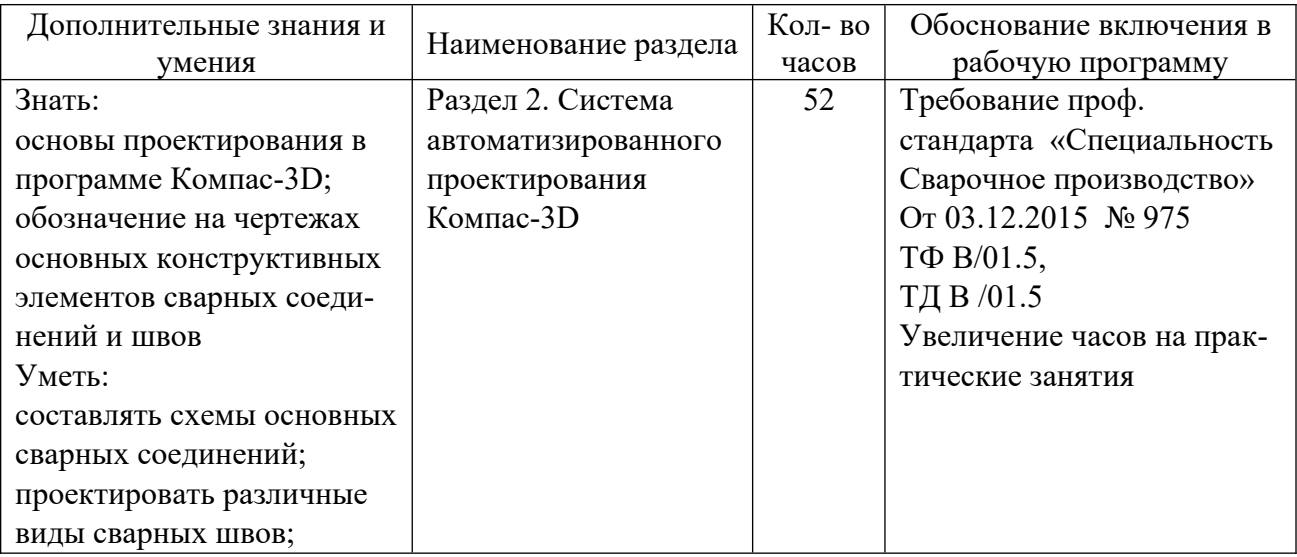

Распределение часов вариативной части

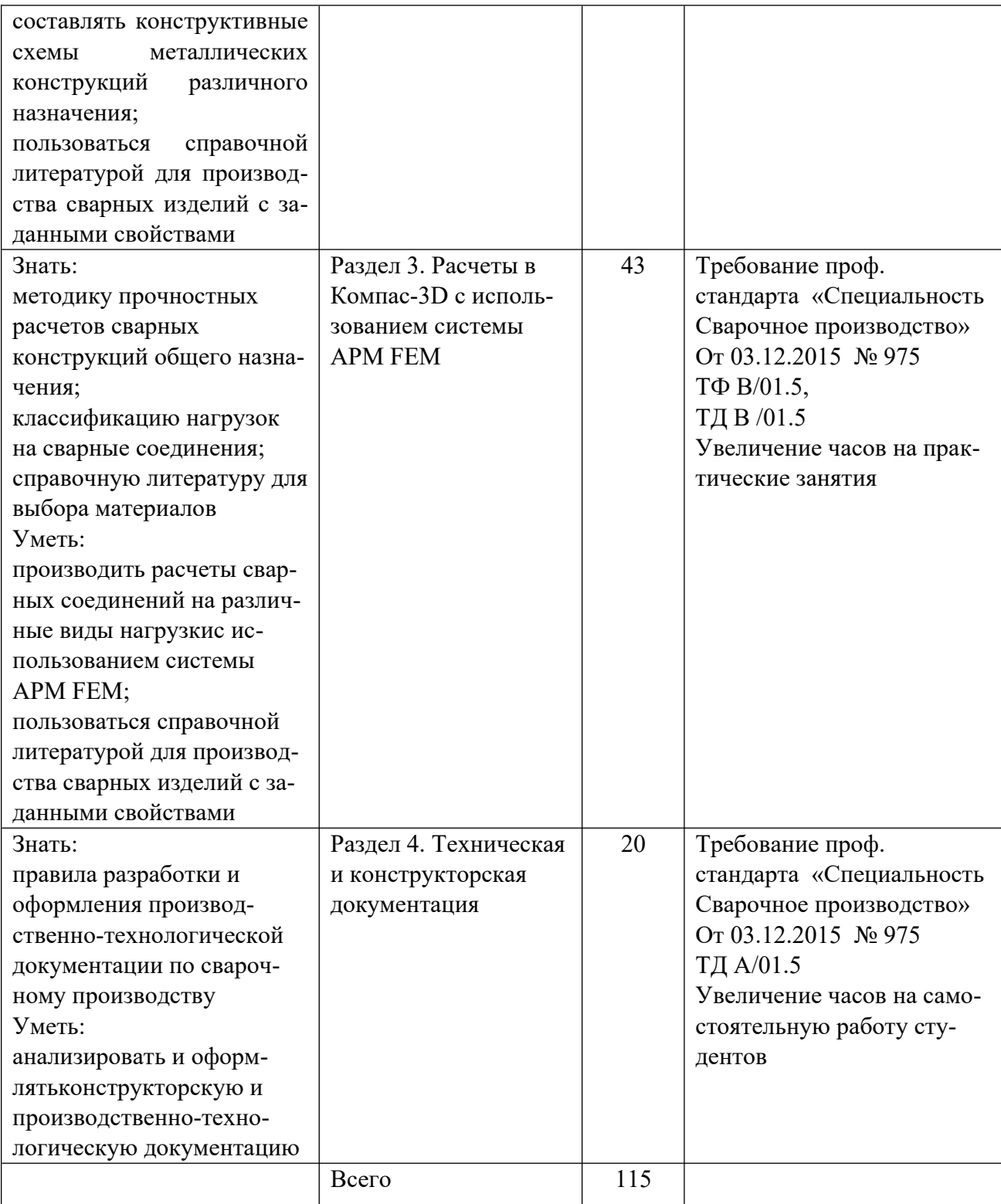

## <span id="page-7-0"></span>**2.СТРУКТУРА И СОДЕРЖАНИЕ УЧЕБНОЙ ДИСЦИПЛИНЫ**

### **2.1. Объем учебной дисциплины и виды учебной работы**

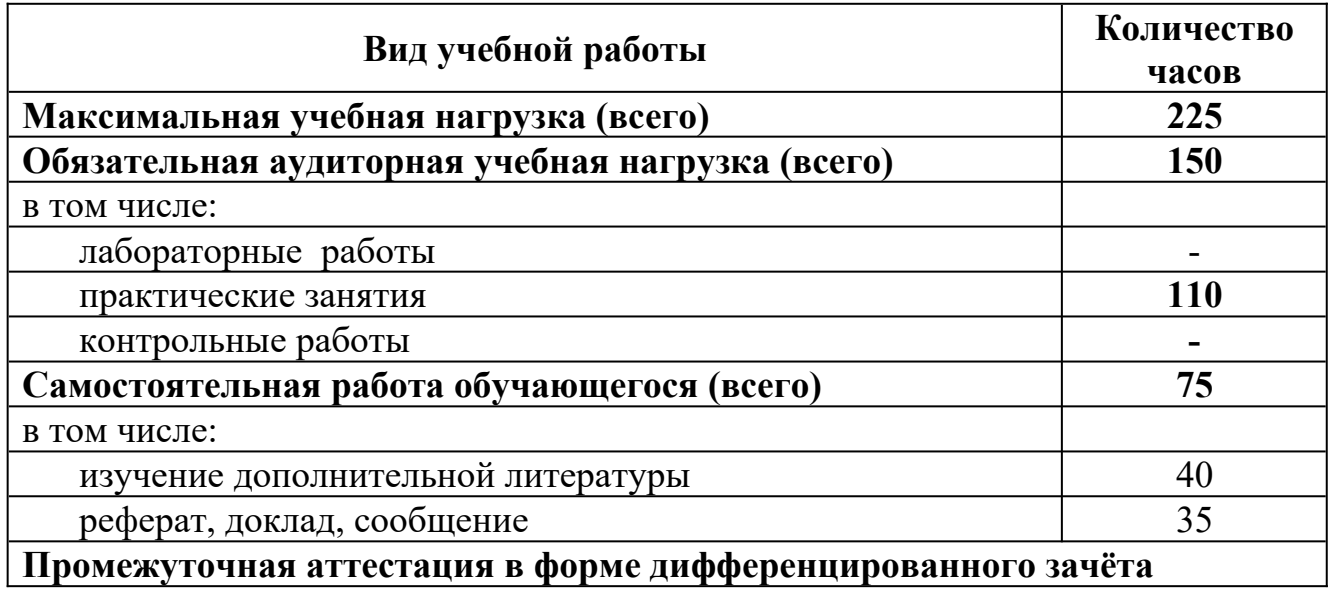

## **2.2. ТЕМАТИЧЕСКИЙ ПЛАН И СОДЕРЖАНИЕ УЧЕБНОЙ ДИСЦИПЛИНЫ**  ОП.01Информационные технологии в профессиональной деятельности

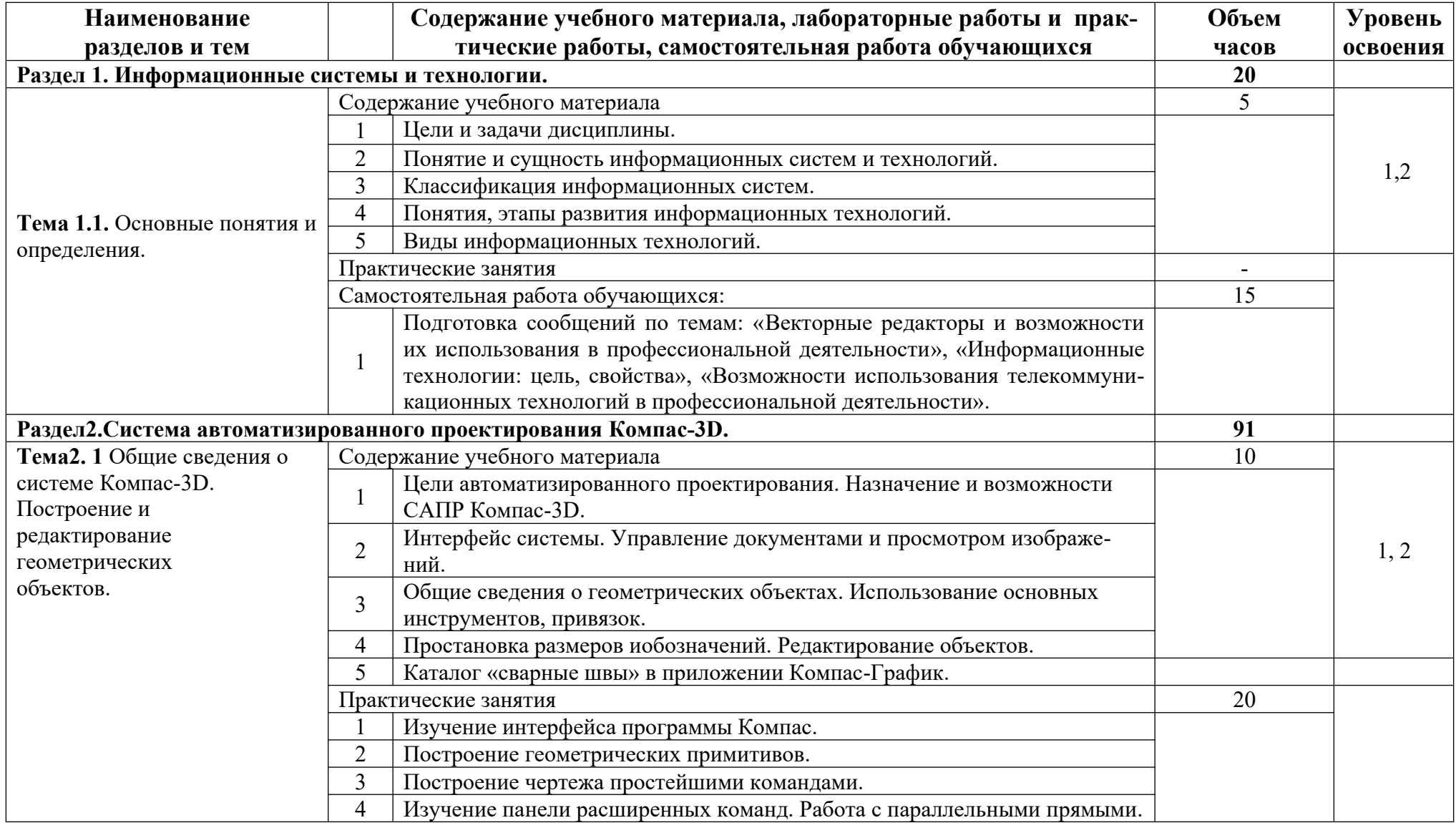

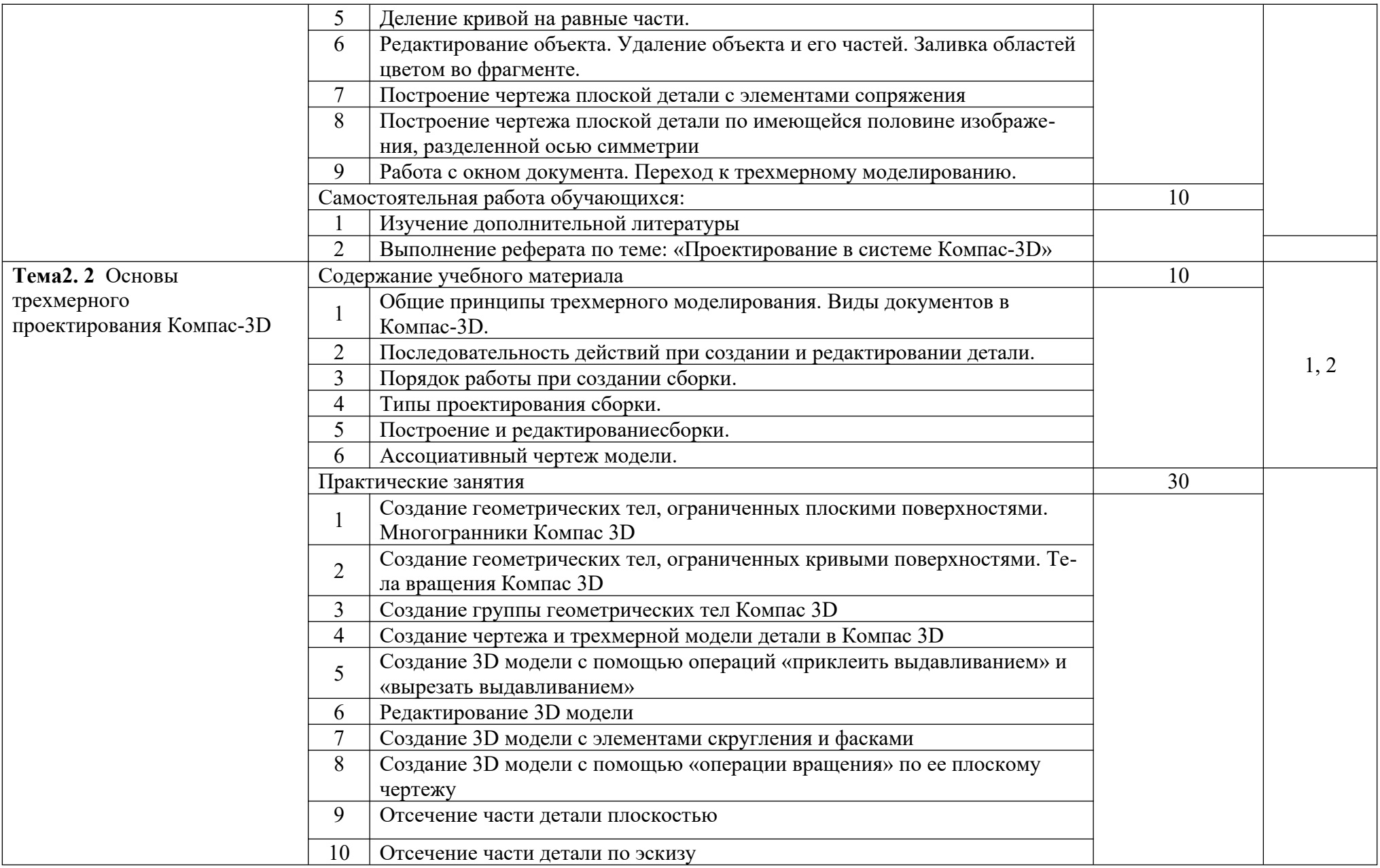

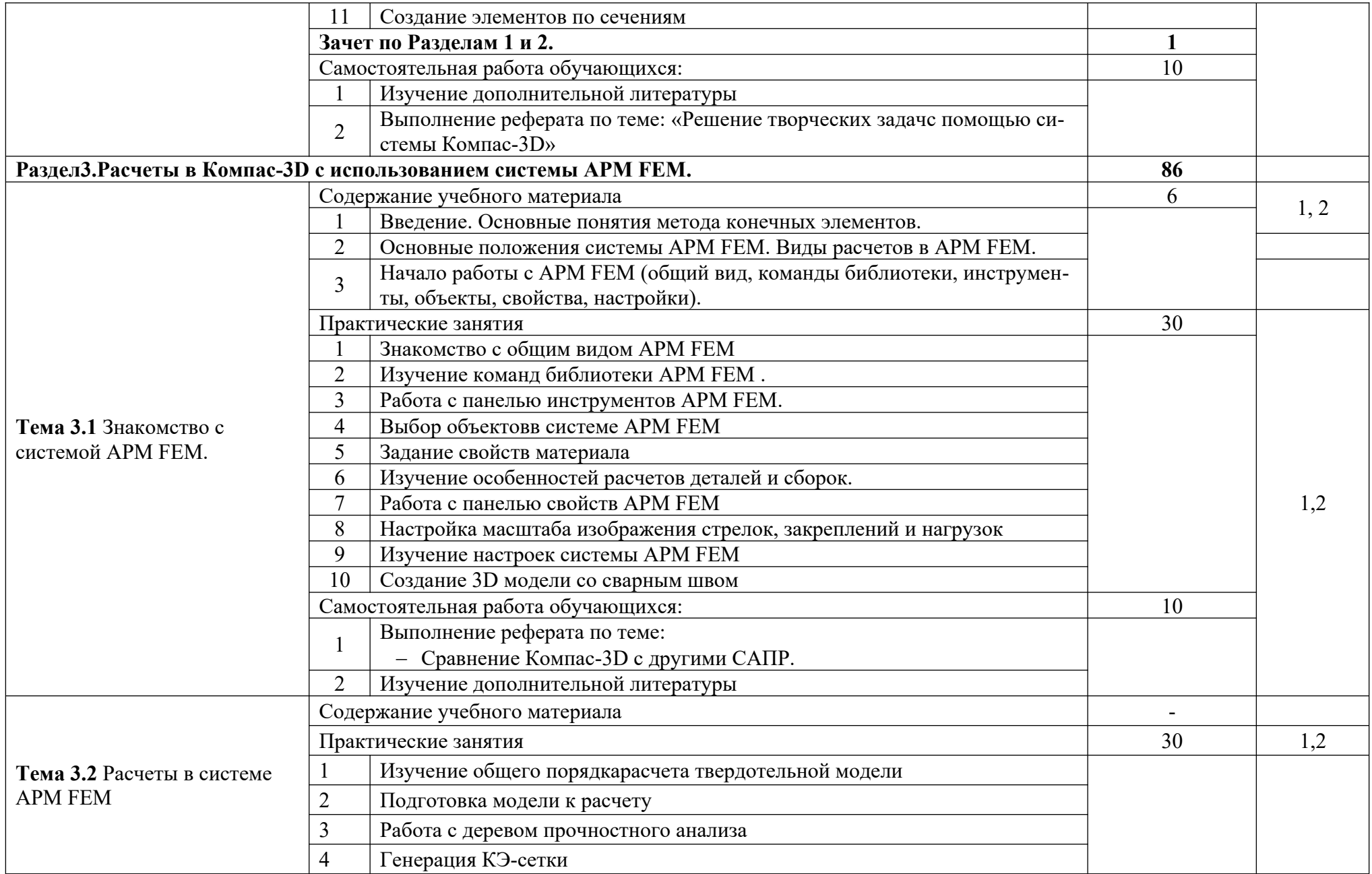

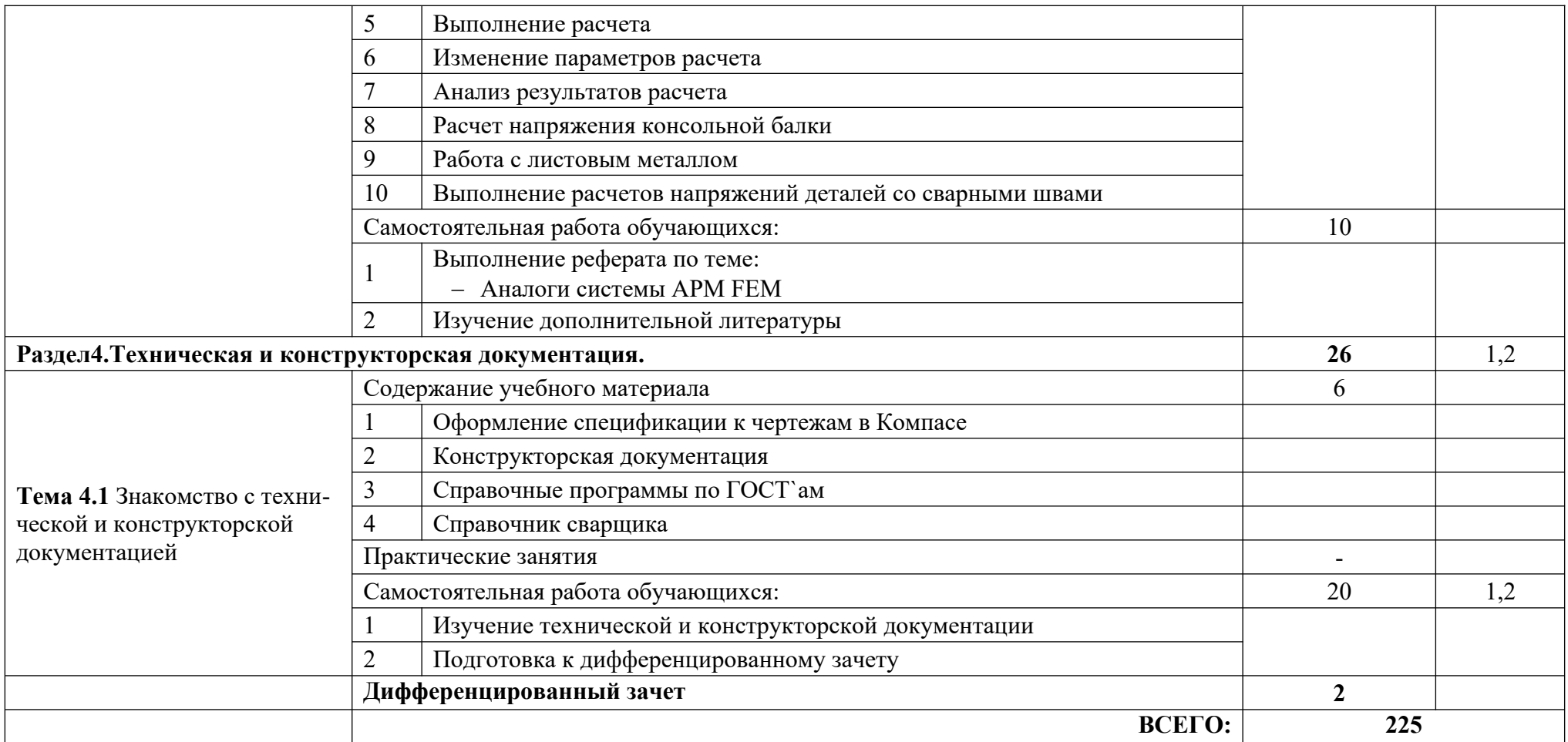

### <span id="page-12-0"></span>**3.УСЛОВИЯ РЕАЛИЗАЦИИ ПРОГРАММЫ ДИСЦИПЛИНЫ**

#### **3.1. Требования к минимальному материально-техническому обеспечению**

Программа дисциплины реализуется в учебном кабинете информатики и информационных технологий

Оборудование учебного кабинета:

- посадочные места по количеству обучающихся;
- рабочее место преподавателя;
- аудиторная доска;

Дидактические средства обучения:

- комплект УМК, в том числе на электронном носителе;
- таблицы и справочные материалы;
- дидактические материалы;

Технические средства обучения:

- компьютеры с лицензионным программным обеспечением;
- мультимедиа проектор;
- интерактивная доска;

#### **3.2. Информационное обеспечение обучения**

#### **Перечень рекомендуемых учебных изданий, Интернет-ресурсов, дополнительной литературы**

1. Румынина В.В. Правовое обеспечение профессиональной деятельности. Учебник. М.: Академия, 2017 г. ЭФУ

Дополнительная литература:

1. Система прочностного анализа для Компас-3D. Руководство пользователя. Научно-технический центр «Автоматизированное Проектирование Машин» [http://www.apm.ru](http://www.apm.ru/)

#### **Для информационно – компьютерной поддержки учебного процесса используются следующие программные средства, реализуемые с помощью компьютера и интернет –ресурсы:**

- 1. Обучающие видео-материалы Компас-3[Dhttp://kompas.ru/publications/video/](http://kompas.ru/publications/video/)
- 2. Обучающие книги по Компас-3[Dhttp://kompas.ru/publications/books/](http://kompas.ru/publications/books/)
- 3. Статьи по Компас -3D<http://kompas.ru/publications/articles/>

## <span id="page-13-0"></span>**4.КОНТРОЛЬ И ОЦЕНКА РЕЗУЛЬТАТОВ ОСВОЕНИЯ ДИСЦИПЛИНЫ**

**Контрольи оценка** результатов освоения дисциплины осуществляется преподавателем в процессе проведения практических занятий и лабораторных работ, тестирования, а также выполнения обучающимися индивидуальных заданий, проектов, исследований, контрольных работ.

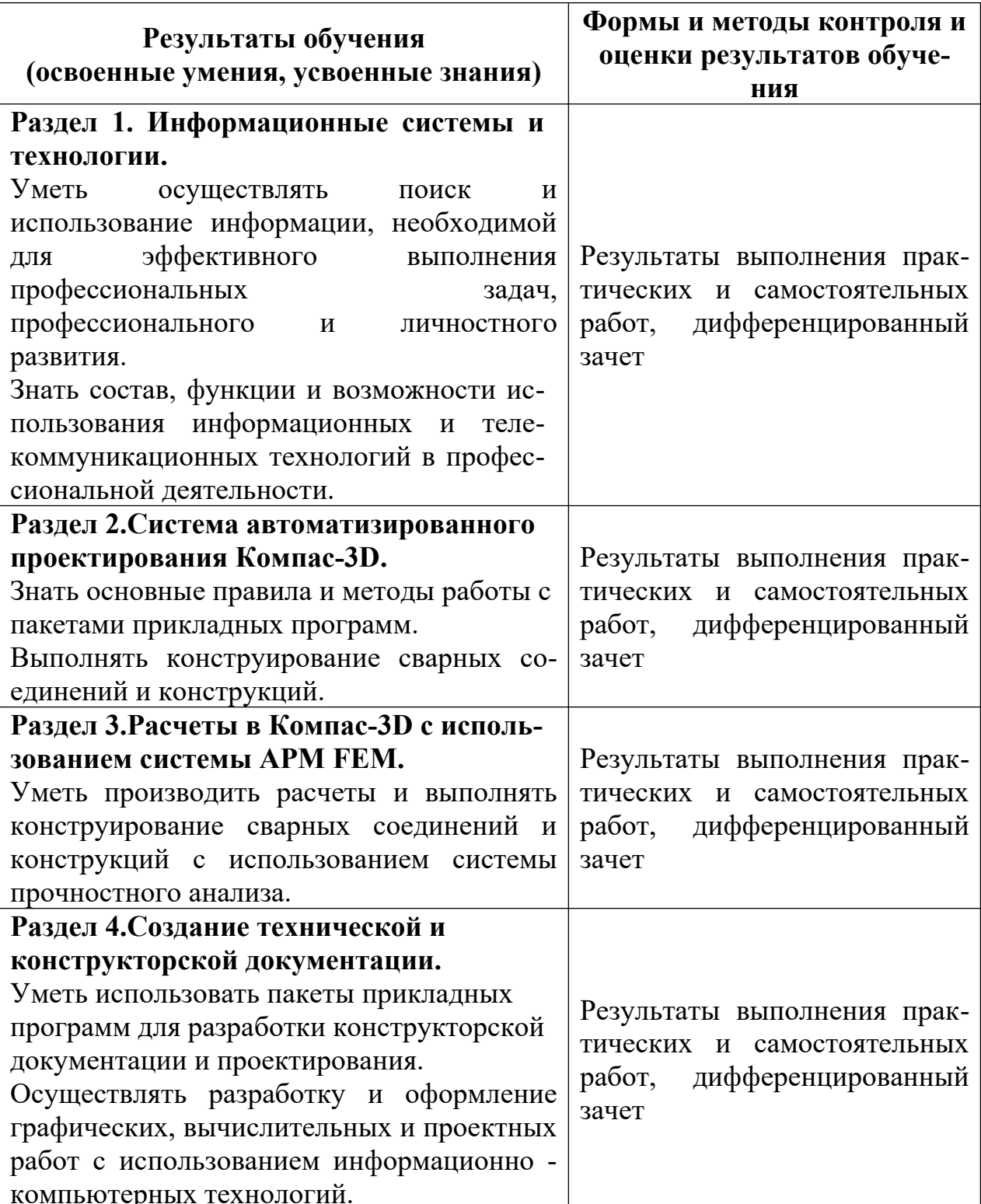